## Cheatography

## Python Basics1 Cheat Sheet by [Nouha\\_Thabet](http://www.cheatography.com/nouha-thabet/) via [cheatography.com/103894/cs/21331/](http://www.cheatography.com/nouha-thabet/cheat-sheets/python-basics1)

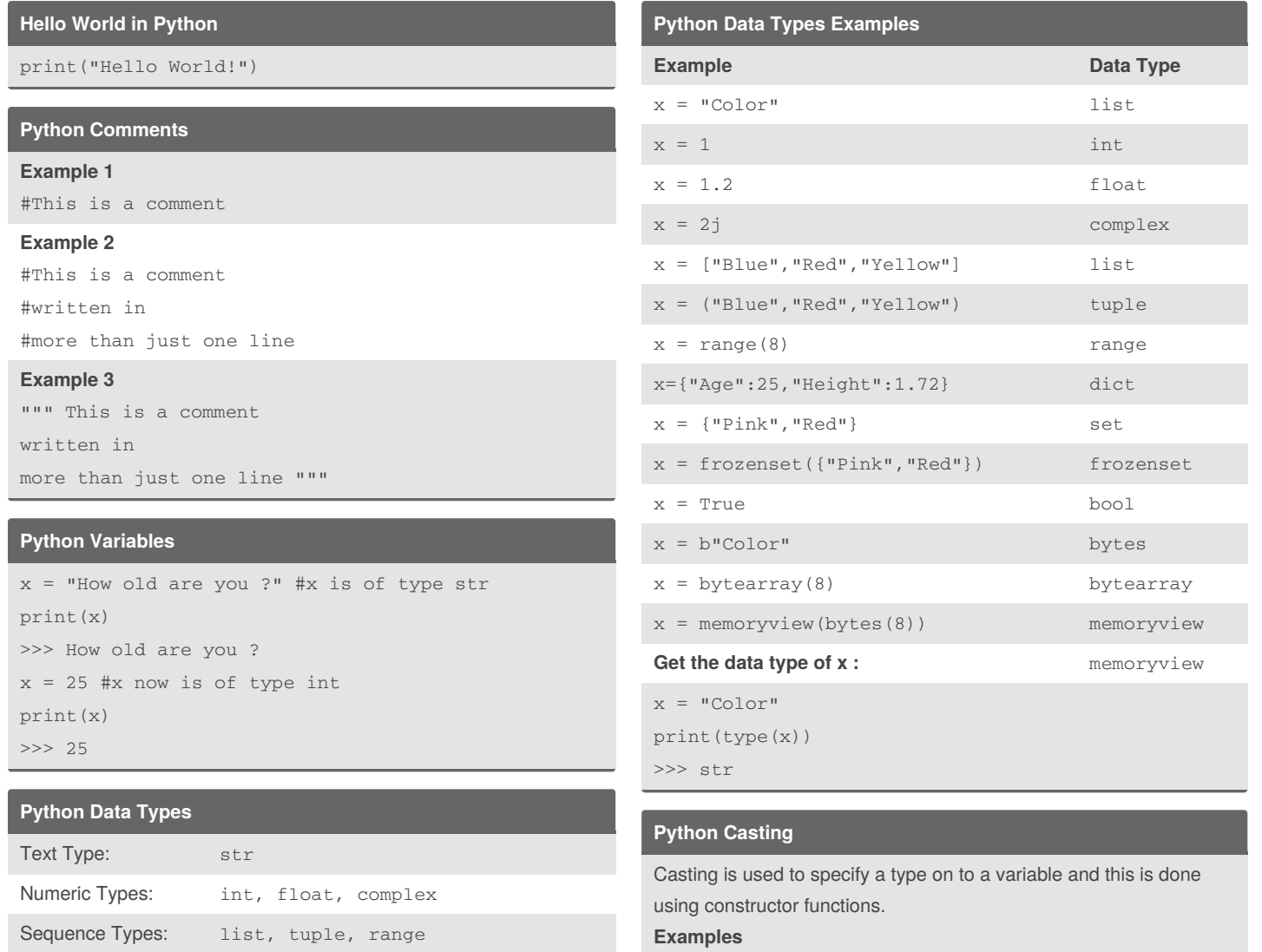

Mapping Type: dict Set Types: set, frozenset Boolean Type: bool

Binary Types: bytes, bytearray, memoryview

By **Nouha\_Thabet** [cheatography.com/nouha-](http://www.cheatography.com/nouha-thabet/)

**Get the data type of a variable "var"**

thabet/

type(var)

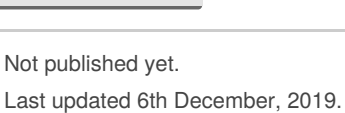

Page 1 of 1.

 $x = int(5)$  # $x = 5$  $x = int(2.8)$  # $x = 2$  $x = f$ loat(5) # $x = 5.0$  $x = f$ loat(2.8) # $x = 2.8$ 

> Sponsored by **Readable.com** Measure your website readability!

<https://readable.com>